## **O**Presence

# 5 Must-dos To Launch Your School Mental Health Program

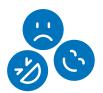

#### STEP 1: Identify student mental health needs

To start, determine which students need support and what level of support they need. Knowing your students' needs, your staff availability, and the resources you have on hand will help your school or district identify areas for change or improvement.

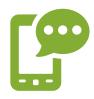

#### **STEP 2:** Introduce new ways to provide mental health services

Many clinicians and educators are working remotely and use technology as an effective way to engage students. With Presence, a full range of digital behavioral and mental health services, from staffing to online content, are customizable for your needs.

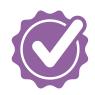

#### **STEP 3:** Select the solution that best fits your needs

As a newcomer to the digital world, it can be difficult to select programs or services that are best for the student population you serve. Presence works with schools and districts to find effective solutions that promote mental wellness for all students.

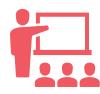

#### STEP 4: Prepare your team for change

When a school decides to adopt online technology solutions to support behavioral and mental health staff, it's essential to prepare your team for the changes you're introducing.

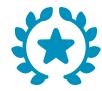

#### **STEP 5:** Evaluate your program success

What does success look like for you and your team? What return on investment do you want to get out of your program? Evaluating areas such as cost and time efficiencies, staff and talent retention, and positive student outcomes offer rich data.

### Watch our on-demand webinar for guidance on funding and mental health now!

WATCH NOW ->

Are All the Students Well? Optimize Funding for School Mental Health Programs

presencelearning.com © 2022 PresenceLearning, Inc. All Rights Reserved